# **FAQ - Communication/protocol/ports overview**

Valid for: N610 N670 N870 N870E Embedded Integrator Virtual Integrator

#### **Introduction**

In this wiki article we will describe how the DECT system communicate, via which protocol / port number.

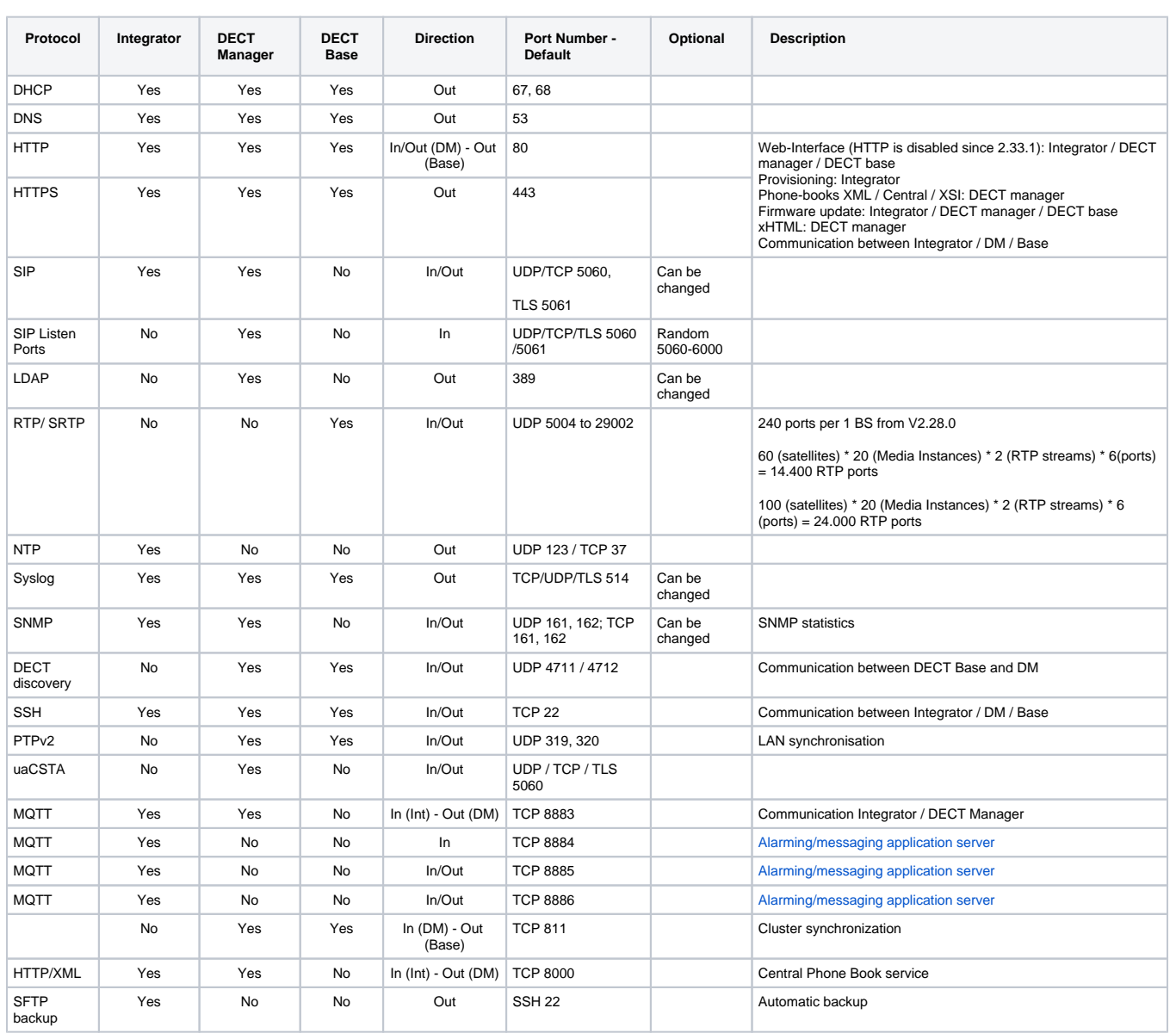

#### **System setup**

Dependent on the system setup, the communication flow towards the outside is done by one or multiple devices.

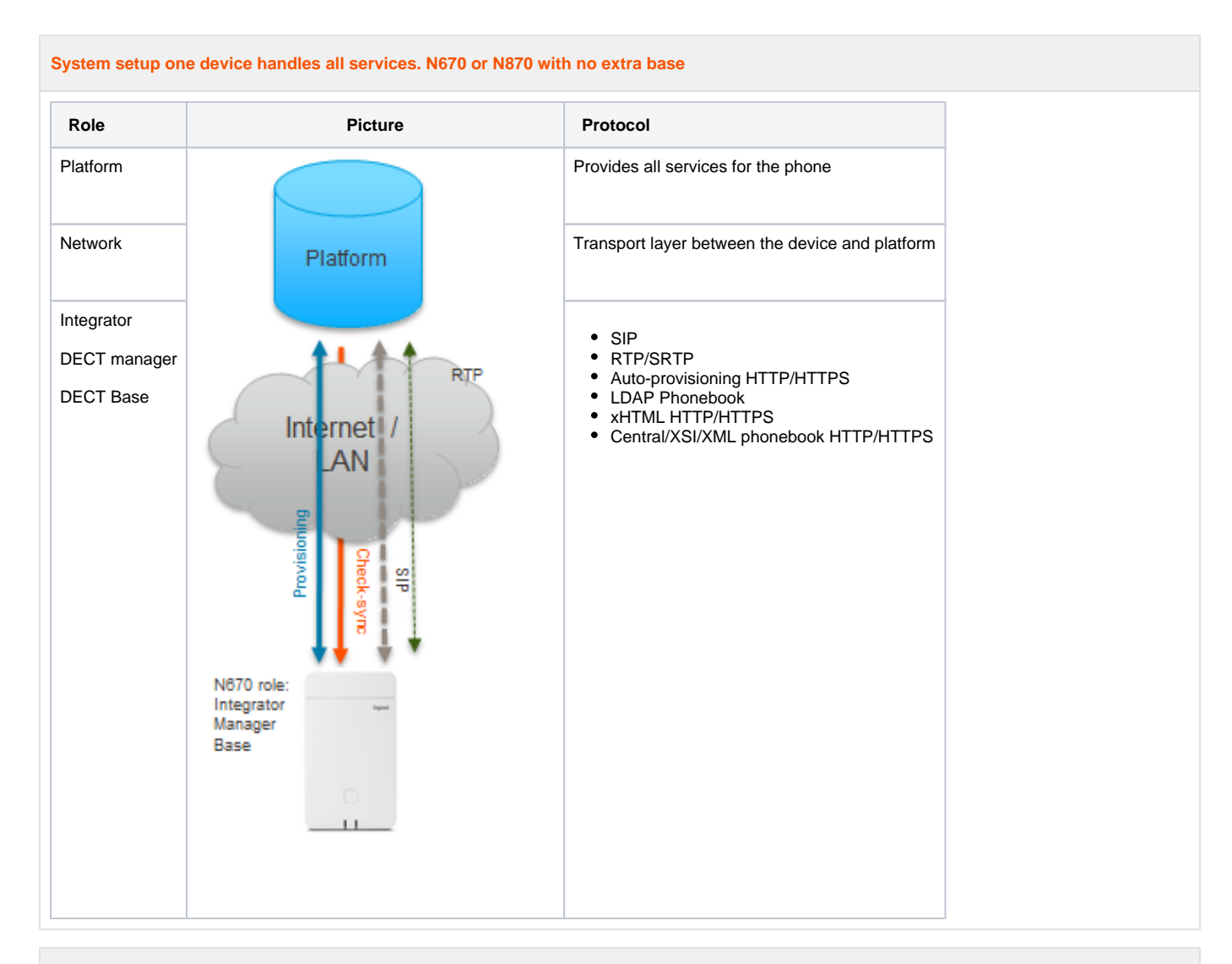

## **N870 in role Integrator only**

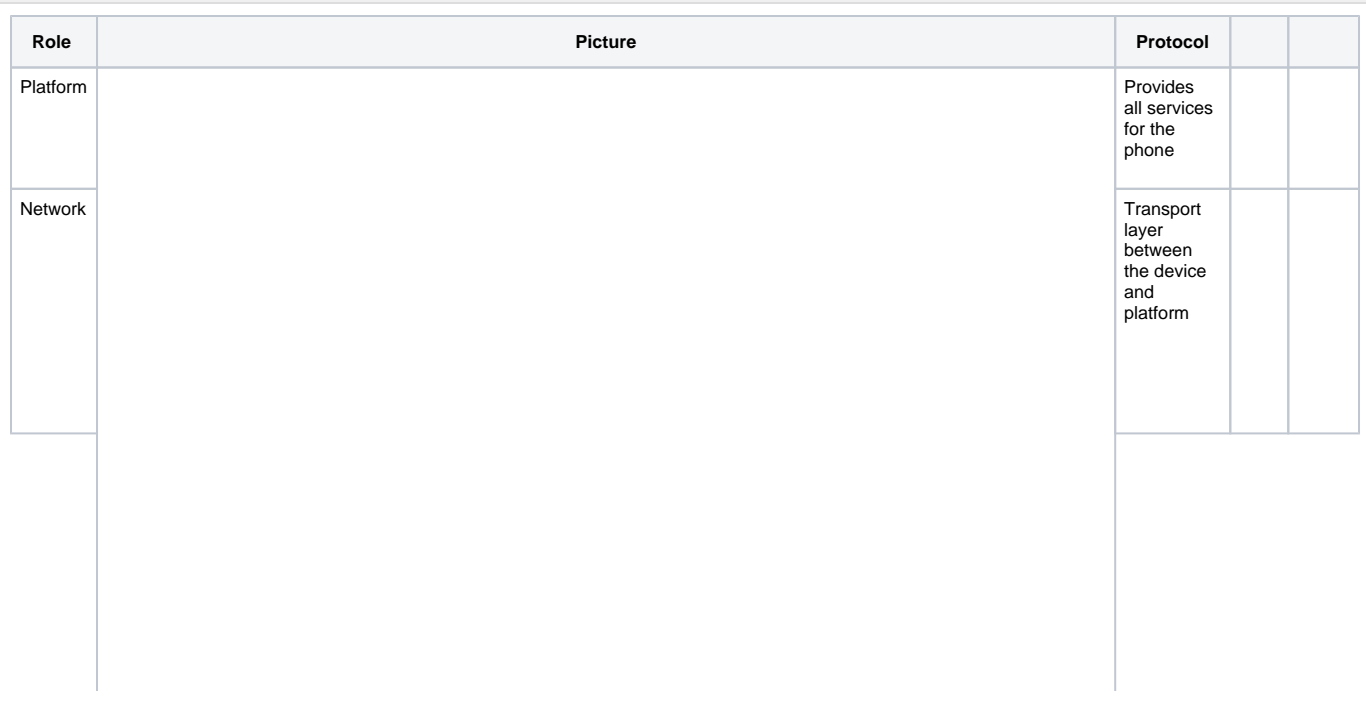

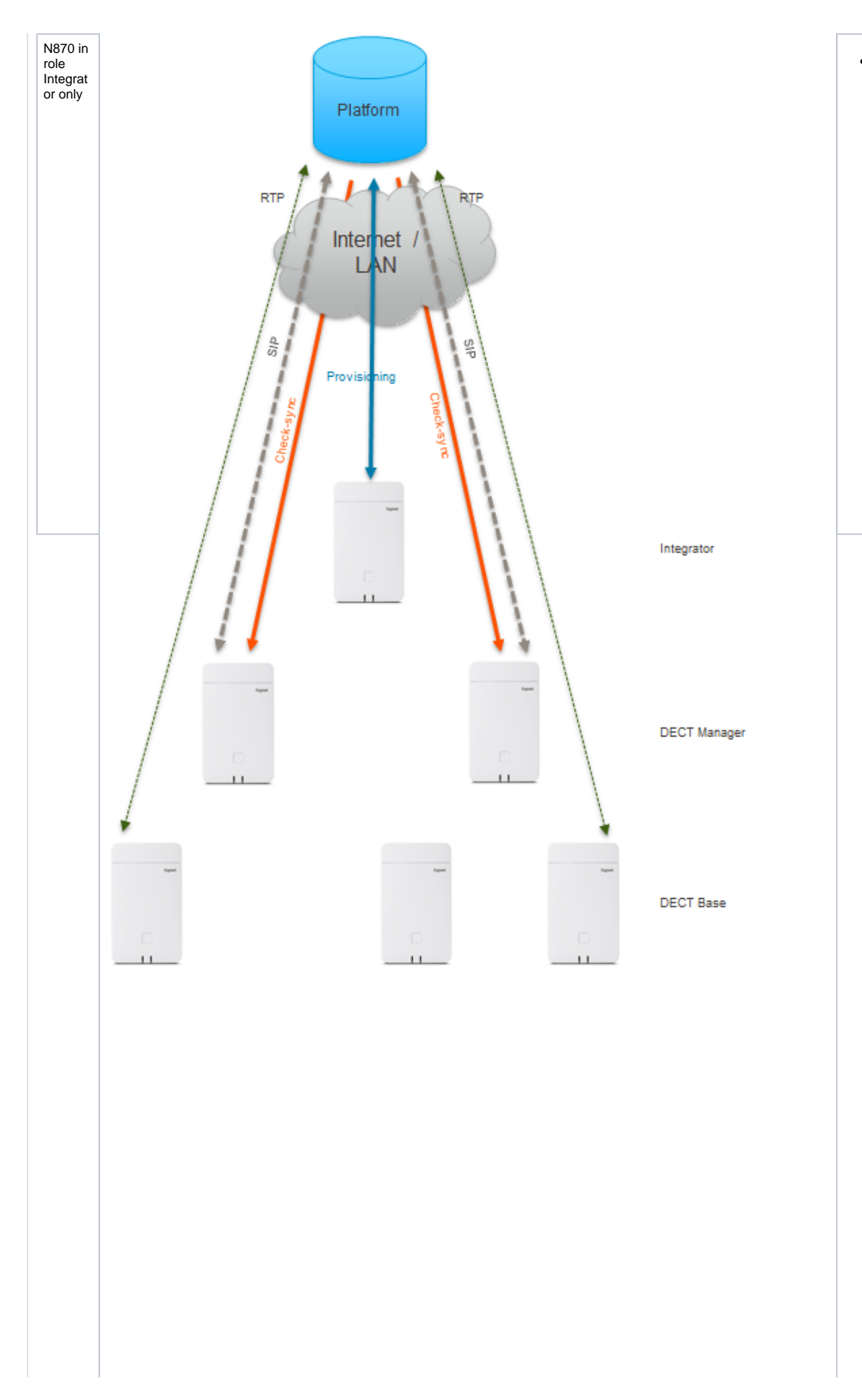

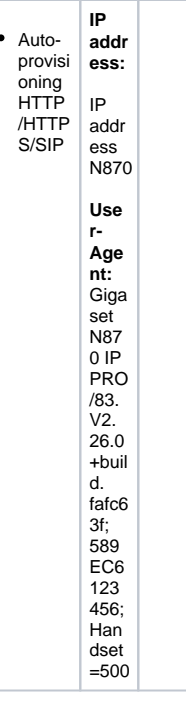

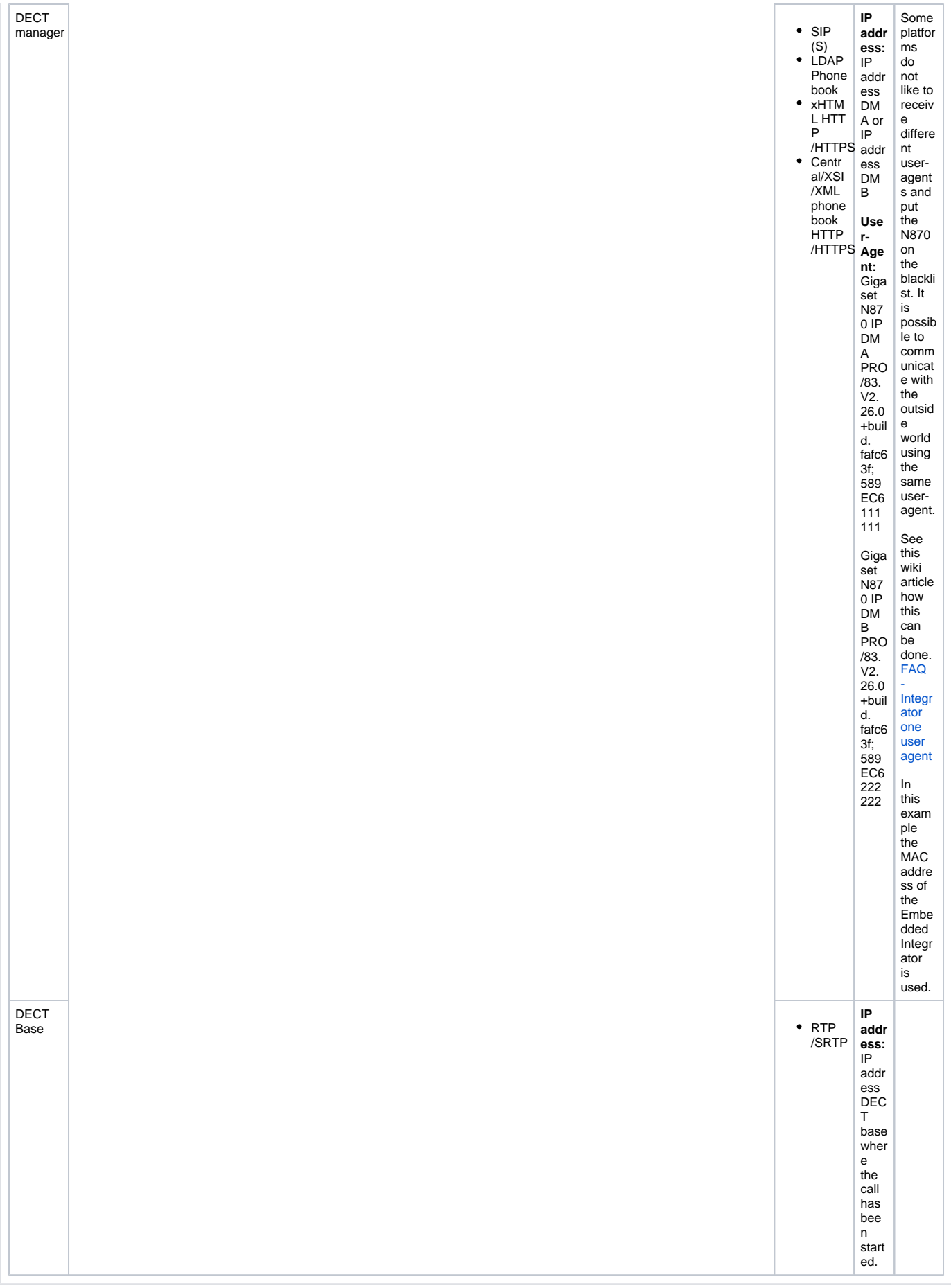

### **Virtual Integrator**

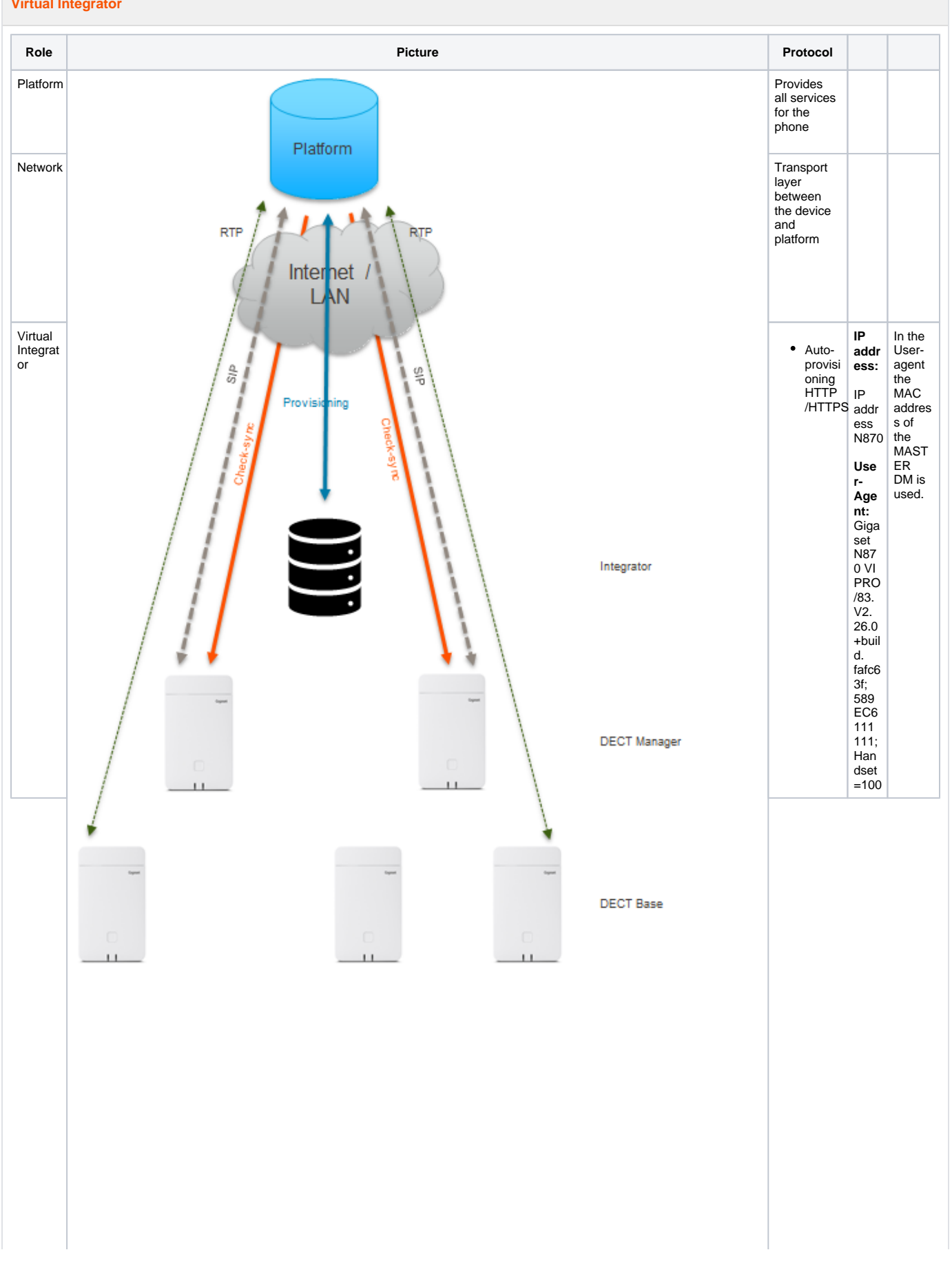

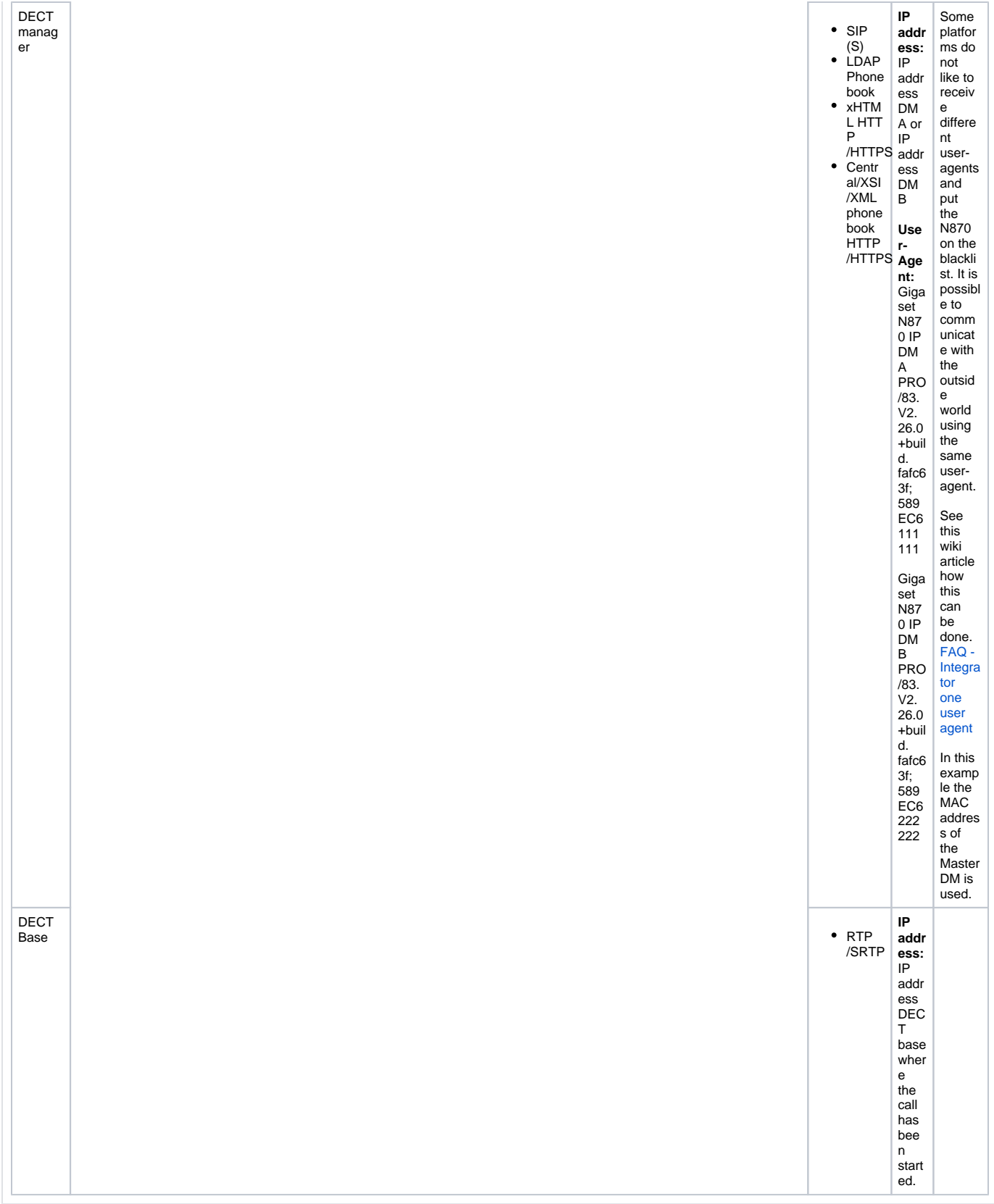